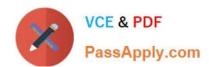

## 9L0-420<sup>Q&As</sup>

Mac Integration Basics 10.10 Exam

### Pass Apple 9L0-420 Exam with 100% Guarantee

Free Download Real Questions & Answers PDF and VCE file from:

https://www.passapply.com/9I0-420.html

100% Passing Guarantee 100% Money Back Assurance

Following Questions and Answers are all new published by Apple
Official Exam Center

- Instant Download After Purchase
- 100% Money Back Guarantee
- 365 Days Free Update
- 800,000+ Satisfied Customers

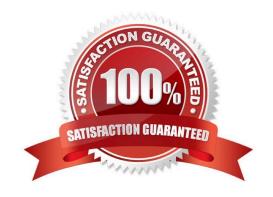

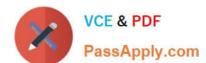

#### **QUESTION 1**

In the screenshot, click the interface element that displays a list of available file servers on your network.

Hot Area:

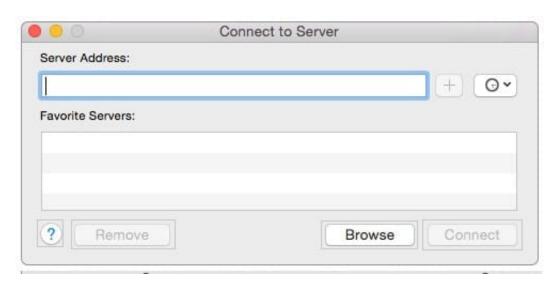

#### Correct Answer:

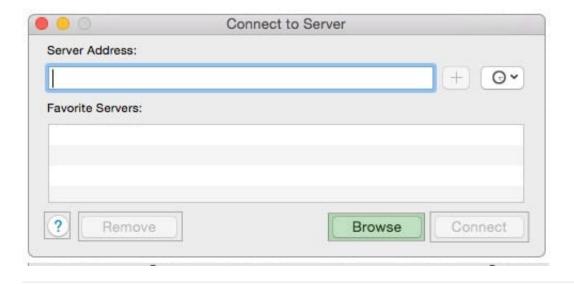

#### **QUESTION 2**

A MacBook Pro with Retina display has an unknown firmware password. How can you reset the password?

A. Turn off the MacBook Pro, open it and change the configuration of its physical memory modules, then close it and turn it on again.

- B. Start up the MacBook Pro from the Recovery Disk and choose Reset Firmware Password from the Utilities menu.
- C. In System Preferences, click Start Up Disk, authenticate with an administrator account password, and click Reset

# VCE & PDF PassApply.com

#### https://www.passapply.com/9I0-420.html

#### 2024 Latest passapply 9L0-420 PDF and VCE dumps Download

Firmware Password.

- D. Start up the MacBook Pro and click Enter Master Password at the login window, then enter the computer\\'s master password and click Reset Firmware Password.
- E. Take the MacBook Pro to an Apple Retail Store or Apple Authorized Service Provider.

Correct Answer: E

#### **QUESTION 3**

You\\'ve installed Boot Camp and Windows on your Mac. Which Windows tool can you use to set up the Mac to start up in OS X by default?

- A. Boot Camp Wizard
- B. Mac OS Startup utility
- C. Windows Startup control panel
- D. Windows Boot Camp control panel

Correct Answer: A

#### **QUESTION 4**

Which protocol CANNOT be used to print from a Mac with OS X to a network printer?

- A. SMB
- B. HP JetDirect
- C. IPP
- D. LPD
- E. AppleTalk

Correct Answer: E

#### **QUESTION 5**

Review the screenshot then answer the question below.

#### https://www.passapply.com/9I0-420.html 2024 Latest passapply 9L0-420 PDF and VCE dumps Download

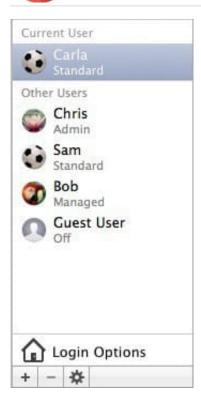

You have a Mac with the user accounts shown in the screenshot. To configure the Mac to connect to an Active Directory server, you must authenticate as which user?

- A. Chris
- B. Carla
- C. Sam
- D. Bob

Correct Answer: A

9L0-420 VCE Dumps

9L0-420 Practice Test

9L0-420 Braindumps